# **pipx-in-pipx**

*Release 1.0.1*

**Jan 08, 2020**

# Project Operations

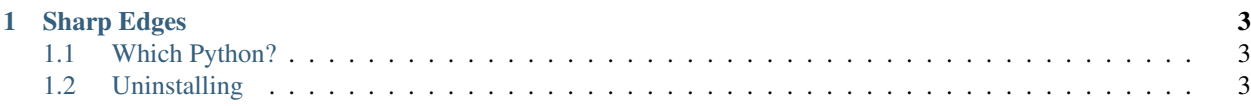

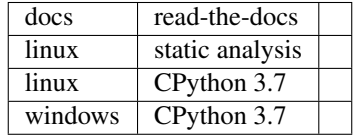

[pipx](https://pipxproject.github.io/pipx/) is great for keeping your CLI tools isolated and your system Python paths clean. However, it still requires that you install [pipx](https://pipxproject.github.io/pipx/) *itself* in your system Python.

But [pipx](https://pipxproject.github.io/pipx/) is a CLI tool installed through  $pip...$  why not install pipx with [pipx?](https://pipxproject.github.io/pipx/) Why not indeed!

With pipx-in-pipx, all you need to do is install :

\$ pip install pipx-in-pipx

But wait! You say. Didn't you just say that we shouldn't install things to system Python?

Yes. What  $pipx-in-pipx$  actually does is slightly (but only slightly) evil. Rather than actually installing anything when you run "install", [pipx](https://pipxproject.github.io/pipx/)-in-pipx instead builds a temporary virtual environment, installs pipx there, and then uses *that* [pipx](https://pipxproject.github.io/pipx/) to install [pipx](https://pipxproject.github.io/pipx/) in your user local space, just like any other [pipx-](https://pipxproject.github.io/pipx/)installed tool.

What you end up with is a [pipx](https://pipxproject.github.io/pipx/) installation that is *itself* managed by [pipx.](https://pipxproject.github.io/pipx/)

# CHAPTER 1

# Sharp Edges

### <span id="page-6-1"></span><span id="page-6-0"></span>**1.1 Which Python?**

By default, [pipx](https://pipxproject.github.io/pipx/) uses its own Python for each environment that it creates. Normally, this would be the system Python, whatever it was when you installed [pipx.](https://pipxproject.github.io/pipx/) However, when your are using a  $pipx-in-pipx-in-stalled pipx$ , the default Python that [pipx](https://pipxproject.github.io/pipx/) uses for each environment it creates is instead whatever Python you used to "install" pipx-in-pipx.

This has two notable side effects:

- 1. If you uninstall your [pipx-](https://pipxproject.github.io/pipx/)managed [pipx,](https://pipxproject.github.io/pipx/) then all of the tools that you installed using that [pipx](https://pipxproject.github.io/pipx/) will stop working because their Pythons suddenly point to nothing.
- 2. If you want to change the Python used by all of your [pipx-](https://pipxproject.github.io/pipx/)managed tools, you only need to reinstall one of them [\(pipx\)](https://pipxproject.github.io/pipx/) rather than reinstalling all of them.

## <span id="page-6-2"></span>**1.2 Uninstalling**

[pipx](https://pipxproject.github.io/pipx/) has a handy feature to uninstall *all* [pipx-](https://pipxproject.github.io/pipx/)managed tools. Because you have now made [pipx](https://pipxproject.github.io/pipx/) manage itself, running pipx uninstall-all *will also* uninstall [pipx.](https://pipxproject.github.io/pipx/)

This is not a bug, but a feature. By installing [pipx](https://pipxproject.github.io/pipx/) using pipx-in-pipx, you have expressed an intent that you *want* [pipx](https://pipxproject.github.io/pipx/) to manage itself. If that's not what you want, this is not the tool for you.

If you at any point uninstall your [pipx-](https://pipxproject.github.io/pipx/)managed [pipx,](https://pipxproject.github.io/pipx/) you can simply pip install pipx-in-pipx again to rebuild it.

#### **1.2.1 Versioning**

pipipxx releases follow [Semantic Versioning.](https://semver.org)

### **1.2.2 Changelog**

#### **1.0.1 – 2019-10-27**

#### **Administrivia**

• Rename project from pipipxx to pix-in-pipx.

#### **Bugfixes**

• Fix Windows compatibility. *#13https://github.com/mattsb42/pipx-in-pipx/pull/13*

#### **Maintenance**

• Add Windows CI. *#17https://github.com/mattsb42/pipx-in-pipx/pull/17*

#### **1.0.0 – 2019-05-26**

Now that I have CI set up for this on at least one platform, I am comfortable saying that it is ready for use.

#### **0.0.1b1 – 2019-05-22**

#### **Bugfixes**

- Some installs in Linux were failing due to unable to find src files. All logic now in setup.py.
- Removed unnecessary userpath verify step that was causing errors. *#4https://github.com/mattsb42/pipxin-pipx/issues/4*
- Removed hard requirement for Python 3.6+. Leave that for pipx to worry about.

#### **0.0.1b0 – 2019-05-11**

Initial MVP.